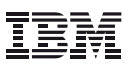

#### Основные моменты

- Планируйте и выполняйте проекты интеллектуального анализа данных с помощью продукта IBM SPSS Modeler.
- Осознайте роли и обязанности участников проекта.
- Определите, какие данные соответствуют целям вашего проекта.
- Расширьте охват интеллектуального анализа данных с целью достижения более высоких результатов.
- Совместимость с существующими системами управления документооборотом.

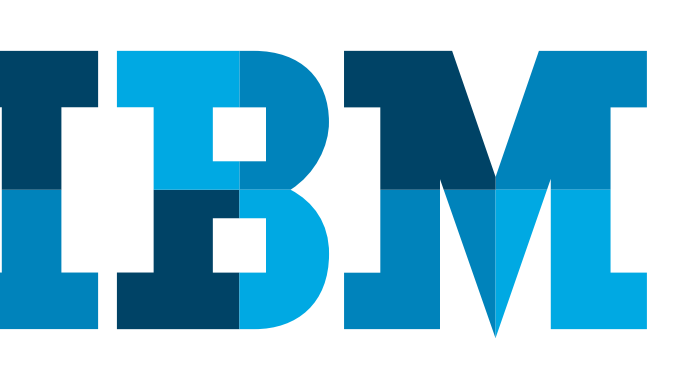

# 10 секретов интеллектуального анализа данных, **ПОЗВОЛЯЮЩИХ ДОСТИЧЬ** успеха в управлении **ВЗАИМООТНОШЕНИЯМИ** с клиентами (CRM)

Наилугшие практигеские методики

#### Введение

Не вызывает сомнения, что т.н. интеллектуальный анализ данных (data mining) уже перешел в категорию массовых, широко применяемых технологий. Этот подход, предназначенный для выявления в накопленных данных ранее неизвестных взаимосвязей, был разработан в научном сообществе и первоначально использовался государственными исследовательскими лабораториями. В настоящее время он играет важнейшую роль практически в каждой отрасли. Он помогает компаниям оптимизировать процесс принятия бизнес-решений. Программный продукт IBM® SPSS® Modeler представляет собой эффективный инструмент для интеллектуального анализа данных в интересах совершенствования управления взаимоотношениями с клиентами (CRM).

Повышение экономической эффективности процессов привлечения и удержания клиентов, улучшение планирования целевых маркетинговых кампаний, совершенствование перекрестных продаж - это лишь некоторые из задач взаимоотношений с клиентами, которые ведущие предприятия решают посредством интеллектуального анализа данных. Функция интеллектуального анализа данных, поддерживаемая продуктами IBM SPSS, является ключевым компонентом прогнозной аналитики. Прогнозный анализ позволяет применять результаты исследования накопленных данных для того, чтобы скорректировать, оптимизировать и автоматизировать ориентированные на клиентов взаимодействия в масштабе всей организации.

Компания SPSS является одним из пионеров в области анализа данных: она была первой на этой сцене, а ее программные приложения и сегодня продолжают относиться к числу наиболее популярных и широко используемых. Сегодня компания SPSS в качестве нового подразделения корпорации IBM - предлагает свои передовые аналитические инструменты более широкому кругу различных клиентов в разных странах мира.

#### Описание.

Компании, которые успешно использовали интеллектуальный анализ данных для того, чтобы улучшить управление взаимодействием с клиентами (CRM), имеют богатейший опыт и могут им поделиться. Эти 10 советов принесут пользу вашей организации и помогут вам начать или улучшить свою деятельность по управлению взаимоотношениями с клиентами.

Предложения IBM SPSS включают лучшие в отрасли продукты для сбора данных, статистического анализа и интеллектуального анализа данных, которые базируются на унифицированной платформе, поддерживающей безопасное развертывание аналитических приложений и управление ими. Инструменты IBM SPSS для интеллектуального анализа данных основаны на отраслевых стандартах и способны легко интегрироваться с имеющейся у заказчика инфраструктурой. Объединение усилий IBM и SPSS обеспечивает максимальную гибкость в процессе выбора типов данных для анализа и последующего использования результатов.

Если ваша компания сравнительно недавно познакомилась со средствами IBM SPSS для интеллектуального анализа данных, вы можете воспользоваться опытом компаний, которые успешно применяли эти средства. Эти компании сформулировали множество методик и советов по достижению максимальной окупаемости своих инвестиций в данную технологию. Следующий материал является квинтэссенцией этого опыта: 10 секретов интеллектуального анализа данных, позволяющих достичь успеха в управлении взаимоотношениями с клиентами (CRM).

# 1. Планирование - это ключ к успеху проекта в области интеллектуального анализа данных

Как и в любом ответственном мероприятии, залогом успеха является планирование. При рассмотрении будущего проекта в области интеллектуального анализа данных необходимо сначала определить цели этого проекта с точки зрения бизнеса, а затем преобразовать эти цели в последовательную стратегию анализа данных и в хорошо проработанный план проекта.

Успех при планировании анализа данных достигается посредством выполнения следующих трех шагов:

- Начинайте работу, имея представление о ее конечном результате. Избегайте применения интеллектуального анализа данных без определенных бизнес-целей. До начала моделирования опишите проект, который поддерживал бы стратегические цели вашей организации. Например, ваша бизнес-цель состоит в привлечении дополнительных клиентов, которые по своим характеристикам были бы подобны самым ценным из ваших нынешних клиентов. Или ваша цель состоит в удержании самых прибыльных клиентов.
- Заручитесь поддержкой от руководителей своего бизнеса. Убедитесь в том, что привлекли всех лиц, заинтересованных в данном проекте. Как правило, в формировании экономически эффективных CRM-стратегий заинтересованы следующие подразделения: финансовый отдел, отдел продаж и отдел маркетинга. Менеджеры по базам данных и менеджеры по информационным технологиям также являются заинтересованными сторонами, поскольку их специалисты часто привлекаются к обеспечению выполнения этих стратегий.
- Сформируйте выполнимую стратегию анализа данных. Составьте план достижения поставленных целей посредством использования имеющихся ресурсов. Необходимо принимать во внимание как технические, так и трудовые ресурсы.

## 2. Установите конкретные цели для своего проекта интеллектуального анализа данных

До начала проекта по анализу данных выясните, каким образом средства IBM SPSS помогут вам достичь своей цели. К примеру, если вашей стратегической целью является сокращение оттока клиентов, то какой уровень улучшения этого показателя вы хотите получить?

Затем переходите к стандартной процедуре глубинного анализа данных, например к CRISP-DM (CRoss-Industry Standard Process for Data Mining). CRISP-DM - это методика интеллектуального анализа данных и модель процесса, которая ускоряет выполнение больших проектов по анализу данных, а также повышает их эффективность и снижает их стоимость. IBM SPSS применяет этот типовой подход к выявлению закономерностей в данных: такой подход был разработан в сотрудничестве с несколькими другими ведущими компаниями. Это позволяет вашей организации получить действенные результаты. Модель CRISP-DM предоставляет пошаговые указания, задачи и цели для каждой стадии процесса (понимание бизнеса, понимание данных, подготовка данных, моделирование, оценка, использование). Эта методика может служить превосходной отправной точкой для мероприятий по анализу данных посредством оказания содействия при решении следующих задач:

- оценка бизнес-проблем и расположение их по приоритетам;
- формулировка методов интеллектуального анализа данных для решения этих проблем;
- применение методов анализа данных;
- интерпретация результатов анализа данных;
- распределение и сопровождение результатов анализа данных.

Для получения дополнительной информации о методике CRISP-DM посетите Web-сайт www.crisp-dm.org.

Затем создайте план проекта для достижения поставленных целей, включающий четкое определение успеха этого проекта.

И, наконец, выполните анализ стоимости и эффективности и не забудьте включить в него стоимость всех ресурсов, которые вам потребуются.

## 3. Привлеките к работе над своим проектом широкий круг специалистов

Одна из наиболее распространенных ошибок, совершаемых новичками в сфере интеллектуального анализа данных, состоит в передаче ответственности за проект специалисту по анализу данных. Поскольку для успешного проведения анализа данных требуется четкое понимание решаемой бизнес-проблемы, а в большинстве организаций общее понимание задачи складывается только усилиями разных экспертов или подразделений, необходимо привлечь к работе в вашем проекте широкий круг специалистов. Например, для оценки факторов, влияющих на отток клиентов, могут потребоваться сотрудники подразделения по

обслуживанию клиентов, сотрудники маркетингового подразделения и даже сотрудники биллингового подразделения, а также эксперты в области анализа данных.

В зависимости от поставленных целей может возникнуть необходимость в привлечении представителей следующих категорий (частично или полностью): куратор из числа руководителей компании, руководитель проекта, бизнес-эксперт, специалист по анализу данных, эксперт по данным и куратор от ИТ-подразделения. Для выполнения некоторых проектов достаточно двух или трех человек, а другие проекты могут потребовать гораздо большего числа участников

#### 4. Подберите релевантные данные

Чтобы гарантированно добиться успеха, необходимо понять, какие виды данных доступны и в каком состоянии находятся эти данные. Начинайте с наиболее доступных данных. Они не обязательно должны иметь большой объем или быть организованными в виде хранилища данных. Многие успешные проекты в области анализа данных используют наборы данных малого или среднего размера, некоторые из которых содержат лишь несколько тысяч или даже несколько сотен записей. К примеру, по выборке записей клиентов можно определить, какие продукты вашей компании обычно приобретаются клиентами с определенными демографическими характеристиками. Это позволяет прогнозировать, какие другие клиенты могли бы купить эти продукты или какие предложения могли бы оказаться наиболее привлекательными для этих клиентов.

#### 5. Обеспечьте участие ИТ-подразделения

ИТ-подразделение - важный компонент любой успешной инициативы в области интеллектуального анализа данных. Имейте в виду, что выбираемый вами инструмент по анализу данных будет играть важную роль в получении поддержки со стороны вашего ИТ-подразделения. Этот инструмент должен интегрироваться с существующей у вас инфраструктурой данных (с релевантными базами данных, хранилищами данных и витринами данных). Он также должен предоставлять открытый доступ к данным и допускать совершенствование существующих источников посредством оценок и прогнозов, полученных в результате анализа данных.

# 6. Выберите надлежащее решение для глубинного анализа данных

Инструмент IBM SPSS Modeler экономит рабочее время организации и улучшает процедуру анализа: он поддерживает каждый шаг процесса, а также гарантирует, что проект будет выполнен эффективно и успешно. Интегрированное решение особенно важно в случае привлечения дополнительных типов данных, таких как текстовые данные, Web-данные или исследовательские данные. Это обусловливается тем, что каждый тип данных, скорее всего, находится в своей системе, отличающейся от других, и существует в разных форматах. Использование интегрированного решения позволяет аналитикам эффективно выполнять свою работу вне зависимости от типа анализируемых данных.

Интеграция также важна на этапе выстраивания логики принятия решения. Управление принятием решений определяет, какие действия обеспечат оптимальные результаты, а затем предоставляет соответствующие рекомендации системам или людям, способным эффективно реализовать эти рекомендации. Для поддержки принятия решений необходим продукт, способный связываться с оперативными системами, такими как программное обеспечение колл-центра или программные средства автоматизации маркетинговой активности. Такой продукт обеспечивает более обширную и более быструю доставку результатов прогнозного анализа (вплоть до реального времени).

# 7. Рассмотрите возможность анализа других типов данных с целью улучшения окупаемости инвестиций в проект

Сочетание текстовых данных. Web-данных или исследовательских данных со структурированными данными, использованными при построении моделей, обогащает информацию, доступную для прогнозирования. Даже при добавлении лишь одного типа дополнительных данных вы увидите улучшение получаемых результатов. Добавление нескольких типов данных обеспечит еще более значительное улучшение.

Чтобы определить, сможет ли ваша компания извлечь выгоду из включения дополнительных типов данных, начните со следующих вопросов: Какие виды бизнес-проблем мы пытаемся решить? Какие виды данных мы имеем, которые могли бы помочь преодолеть эти проблемы? Ответы на эти вопросы помогут определить, какие виды данных следует включать в анализ и почему. К примеру, если вы пытаетесь понять, почему давние клиенты покидают вашу компанию, вам следует проанализировать тексты сообщений от коллцентра вместе с результатами анализа клиентских фокус-групп или результатами исследования удовлетворенности клиентов.

# 8. Расширьте диапазон решаемых задач на базе углубленной аналитики в вашей компании с целью достижения более высоких результатов

Один из способов, позволяющих увеличить окупаемость инвестиций в глубинный анализ данных, состоит в увеличении количества выполняемых проектов. Продукт IBM SPSS Modeler представляет собой решение для анализа данных, которое избавляет организацию от необходимости привлечения дополнительного персонала посредством автоматизации рутинных задач. Вы сможете извлечь больше пользы из своих инвестиций в аналитические проекты посредством решения дополнительных бизнес-проблем или посредством применения данной технологии в других подразделениях или в других географических регионах. Если ваша организация уже добилась успеха при решении своих важнейших проблем - например, увеличение коэффициента конверсии при проведении кампаний по перекрестным продажам, - выявите второстепенные проблемы, которые также нуждаются в решении. К примеру, сокращение расходов на программы по привлечению новых клиентов.

## 9. Рассмотрите все доступные варианты использования результатов анализа данных

Организации, эффективно использующие результаты интеллектуального анализа данных, неизменно достигают более высокой окупаемости инвестиций. В ранних реализациях анализа данных использование результатов сводилось к предоставлению моделей аналитикам и отчетов менеджерам. Прежде чем приступать к разработке стратегических или тактических планов, менеджеры или сотрудники должны были соответствующим образом интерпретировать эти модели и отчеты. Позднее многие компании использовали регламентную оценку, как правило, осуществляемую в менее напряженное время, с целью более эффективного включения обновленных прогнозов в свои базы данных. Появились даже возможности для автоматизации планирования обновлений и встраивания механизмов оценки в существующие приложения.

Сегодня новейшие технологии интеллектуального анализа данных позволяют всего за несколько часов обновить даже огромные наборы данных, содержащие миллиарды оценок. Вы также можете обновлять модели в реальном времени и доставлять результаты сотрудникам службы работы с клиентами непосредственно в процессе их взаимодействия с клиентами. Кроме того, вы можете в реальном времени доставлять модели или оценки в системы, которые автоматически генерируют предложения по продажам или предлагают товары посетителям Web-сайта (и это лишь две из имеющихся многочисленных возможностей).

# 10. Усовершенствуйте коллективную деятельность и повысьте эффективность посредством управления моделями

Посмотрите внимательнее на решения для анализа данных, которые обеспечивают централизацию управления моделями глубинного анализа данных и автоматизацию таких процессов, как обновление оценок клиентов. Эти решения способствуют совершенствованию коллективной деятельности и повышению эффективности предприятия. Кроме того, централизованное управление моделями помогает организации избежать бесполезного расходования и дублирования усилий, гарантируя применение наиболее эффективных прогнозных моделей к ее бизнес-проблемам. И наконец, механизм управления моделями позволяет документировать создание, использование и применение модели.

#### Заключение

Несмотря на исключительную точность, которую обеспечивает интеллектуальный анализ данных, он не является чем-то сверхъестественным. Это полезный бизнес-инструмент, который организации всего мира успешно применяют для поддержки принятия ответственных бизнес-решений в сфере управления взаимоотношениями с клиентами (приобретение/удержание клиентов, управление прибыльностью клиентов, оптимизация маркетинга и т.д.).

Аналогично условия эффективного использования глубинного анализа данных не составляют секрета или тайны. Располагая фундаментальным пониманием решаемых проблем, надлежащими ресурсами, достаточным уровнем поддержки и соответствующим инструментом, вы сможете обеспечить своему бизнесу преимущества, которые другие организации уже давно получают с помощью анализа данных.

Для получения дополнительной информации о применении анализа данных или о получаемых с его помошью преимуществах обратитесь к представителю по продаже продуктов IBM SPSS.

#### Продукты IBM для бизнес-анализа

Программные продукты IBM для бизнес-анализа (Business Analytics) обеспечивают точность, согласованность и полноту информации, на которую принимающие решения лица опираются при улучшении показателей бизнеса. Всеобъемлющий портфель приложений для интеллектуального бизнес-анализа, предиктивной аналитики, анализа финансовых данных, а также анализа стратегий и управления ими, обеспечивает наглядное, непосредственное и действенное понимание текущих показателей функционирования и возможность прогнозирования будущих результатов. При совместном использовании с функционально насыщенными отраслевыми решениями, практическими методиками и профессиональными услугами это позволяет организации любого масштаба достичь максимальной продуктивности, автоматизировать процессы принятия решений и получать более высокие результаты.

В качестве одного из компонентов этого портфеля программный продукт IBM SPSS Predictive Analytics помогает организациям прогнозировать будущие события и на основе этого прогноза предпринимать упреждающие действия с целью улучшения показателей своего бизнеса. Коммерческие компании, государственные организации и научные учреждения разных стран мира применяют технология IBM SPSS для повышения своей конкурентоспособности при формировании, сохранении и расширении клиентской базы, а также для противодействия мошенничеству и для ослабления рисков. Включение программного обеспечения IBM SPSS в повседневные операции организации обеспечивает ей возможность прогнозирования и способность направлять и автоматизировать процесс принятия решений для достижения поставленных бизнесцелей и получения измеримого конкурентного преимущества. Для получения дополнительной информации или для контакта с представителем посетите Web-сайт: www.ibm.com/spss.

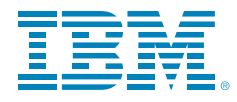

© IBM Восточная Европа /Азия 123317, Москва, Пресненская наб., 10 Тел.: +7 (495) 775-8800, факс: +7 (495) 258-6468, 258-6404

Права на ограниченное использование в государственных учреждениях США – использование, размножение или разглашение информации ограничено государственным контрактом GSA ADP Schedule Contract с корпорацией IBM.

Май 2010 г.

Все права защищены.

IBM, логотип IBM, ibm.com, WebSphere, InfoSphere и Cognos являются товарными знаками или зарегистрированными товарными знаками International Business Machines Corporation в США и/или других странах. Если первые упоминания в данной публикации вышеперечисленных или каких-либо других зарегистрированных товарных знаков IBM отмечены символами ® или ™, это означает, что данный товарный знак зарегистрирован в США или охраняется нормами общего права и принадлежит IBM на дату публикации этого материала. Такие товарные знаки могут также быть зарегистрированными в других странах товарными знаками или товарными знаками, охраняемыми нормами общего права других стран. Со списком принадлежащих IBM товарных знаков можно ознакомиться на сайте компании в разделе Copyright and trademark information по адресу: www.**ibm.com/**legal/copytrade.shtml.

SPSS является товарным знаком SPSS, дочерней компании IBM, зарегистрированным во многих странах мира.

Другие названия компаний, продукции и услуг могут являться товарными знаками или знаками услуг соответствующих компаний.

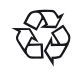

Подлежит повторной переработке